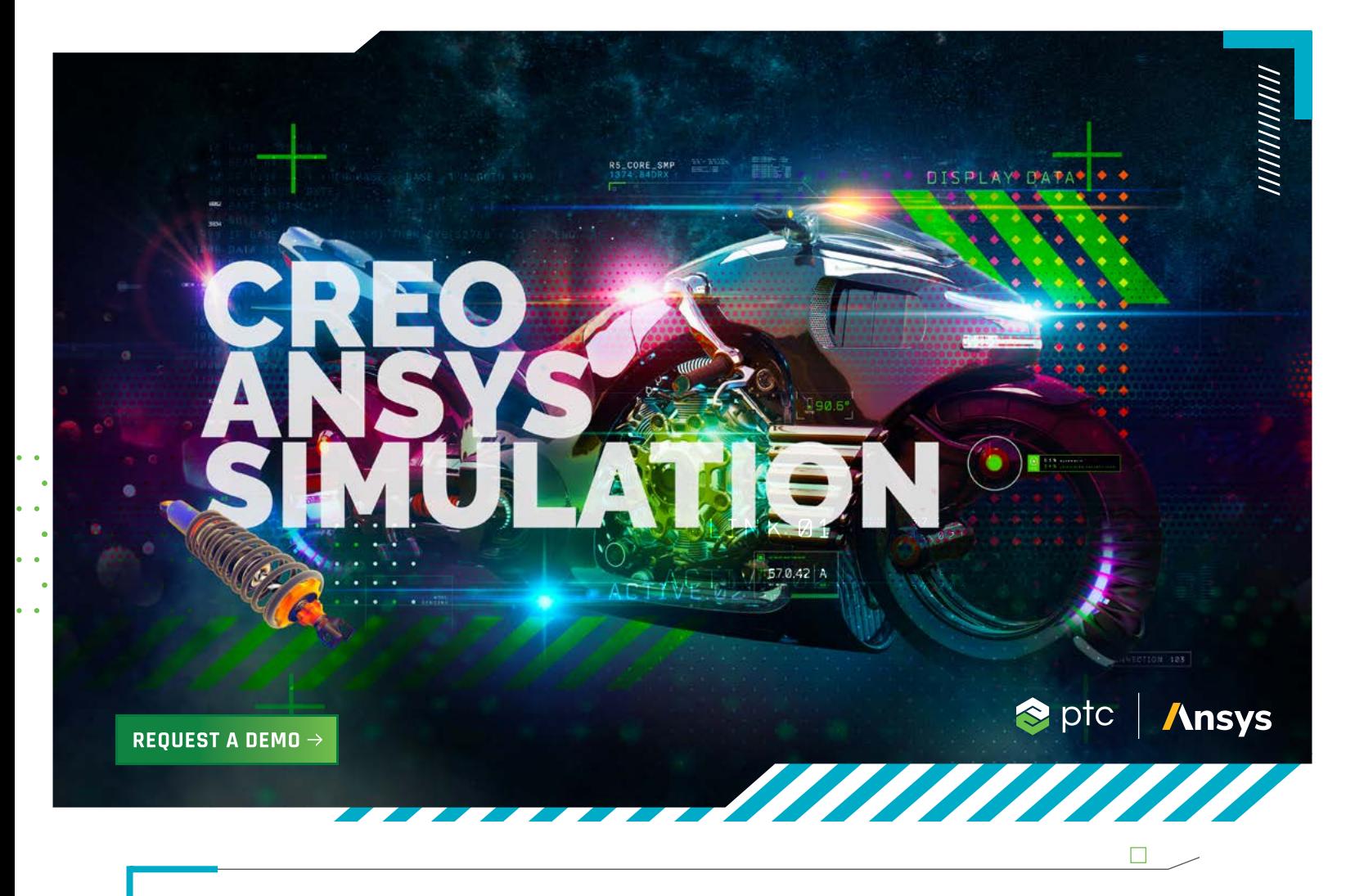

With Creo Ansys Simulation, PTC and Ansys put the power of gold-standard simulation at the fingertips of the design engineer. Creo Ansys Simulation offers high-fidelity, highaccuracy simulation for design refinement and validation. Best of all, the capabilities do not require expert knowledge to use and are accessible via the familiar Creo user interface. You can analyze your model and quickly identify problem areas. Once you update the design, you can easily rerun the analysis, without recreating it.

# FEATURES AND BENEFITS

- Powered by Ansys, with high-fidelity, high-accuracy simulation for design refinement and validation
- Linear Static Structural Analysis, Modal Structural Analysis, and Steady State Thermal Analysis
- • Multiple studies per simulation model
- Automatic mesh and contacts (advanced options for manual control)
- • Support for masses, springs, shells, and beams
- Boundary conditions specified on geometry
- Associativity with Creo Simulation Live Setup

 $1111111111111$ 

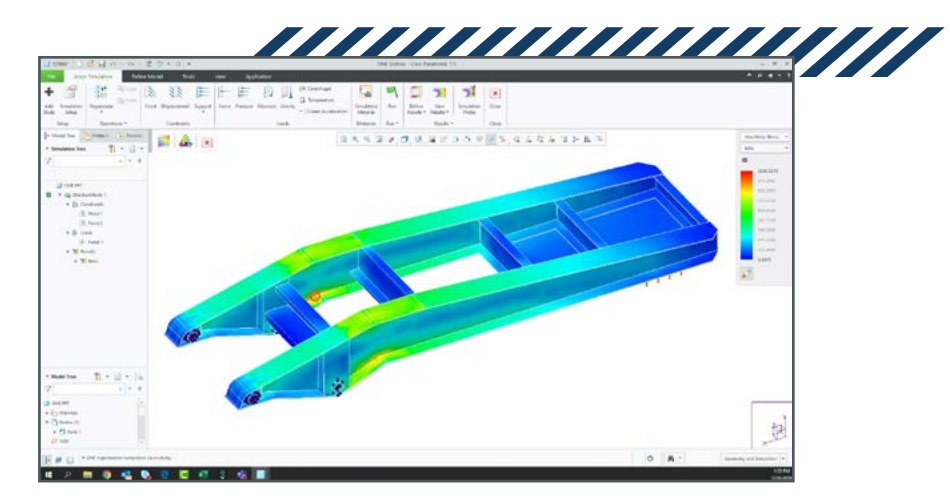

Stress result on a trailer chassis.

#### Structural Boundary Conditions  $\mathbf{y}$

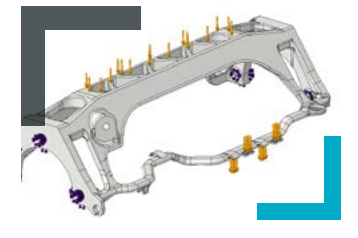

- Fixed Support
- Enforced Translations and Rotations (Optional apply from a remote point)
- Planar, Cylindrical, Ball and Frictionless Constraints
- Force Load
	- Specified in terms of total or per unit area
	- Total load at a point
- Moment Load
- Pressure Load
- Bearing Load
- Gravity Load
- Centrifugal Loads specified by the angular velocity or angular acceleration of the structure
- Temperature Load
- Linear Acceleration Load
- Inertia relief support

#### Thermal Boundary Conditions  $\overline{\mathbf{222}}$

- Boundary Conditions specified on geometry
	- Prescribed Temperature
- Convection Condition
- Radiation Condition
- Heat Flow
- Heat Flux
- Heat Generation

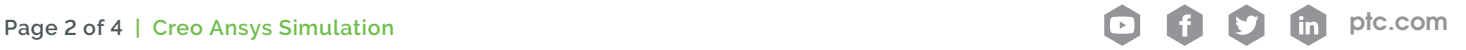

#### General Modeling Tools  $\overline{\mathbf{w}}$

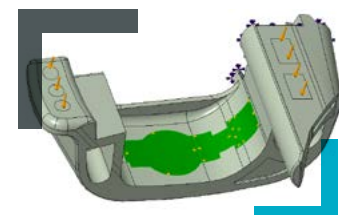

**Ansys** 

ptc

- Units Manager Commonly used units for all quantities available
	- Creation of custom units and unit systems
	- Model definition in user selected units

• Results in user selected units

- Surface Regions
	- Defined by sketch or curves
- Coordinate Systems
	- History-based, associative, parametric features
	- User defined Cartesian coordinate systems
- Typical metals and plastics included
- Storage of user defined materials

## **W** Meshing, Element Types and Idealizations

- Automated Physics-aware and part based meshing process
- Hexahedral and tetrahedral elements automatically created
- Mesh resolution slider bar to control fidelity in results
- Local mesh refinement

• Body, face and edge sizing supported

- Global mesh size options (all with respective size values)
	- Curvature
	- Proximity
	- Fixed
- Shell definition and support
	- Mid-surface creation
	- Automatic connections of shell elements
- Multiple beam sections and properties
	- Beam releases
- General specification of Beam Section
	- Orientation
	- Beam release
- Constant Stiffness Springs
	- 1D and 3D
	- Torsional and longitudinal
	- Optional Preload
	- Fix to ground
- Point Masses

#### **Connections**

## • Contact Interfaces

- Automatic or manual contact definition
- Surface-Surface Definition
- Bonded or no separation types
- Joints
	- Geometry based definition (edges, points and surfaces)
	- References to ground
	- Multiple types
		- Fixed, hinge, translational, slot, cylindrical, universal, spherical and planar

# **Page 3 of 4 | Creo Ansys Simulation**

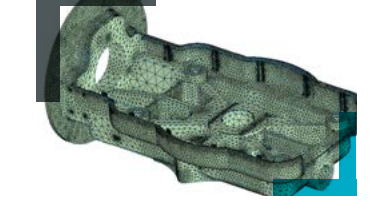

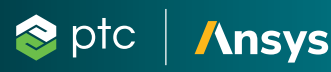

### **Results**

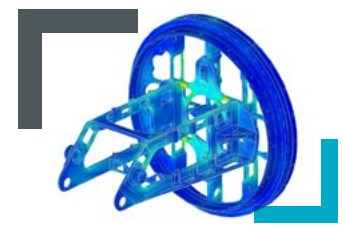

- Basic and Advanced results
- Result Window Templates
- Full Results post-processing
	- On full model or selected geometry
	- Fringes, Contours, Iso-surfaces
	- Large variety of contour plots
	- Vector Plots
	- Animation
- Simulation Probes
	- At Point
	- Maximum/Minimum/Average/Sum over Model
	- Maximum/Minimum/Average/Sum over Selected Geometry
	- Control over units
	- Saved with results
	- Simulation tree support
- Update results after new result definitions
- Simulation Query
	- Active measuring based of legend selection
	- Save option
- Launch Results in Auxiliary window

#### Process Tools

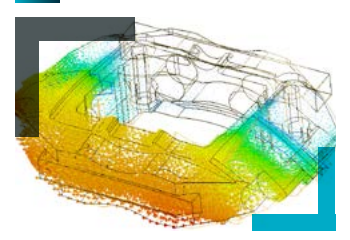

- Creo Ansys Model is an integral part of CAD model and fully supported by Windchill® (WC 12.1)
- Results optionally uploaded to Windchill
	- and automatically associated to the model (WC 12.1)
- 4-Core parallel solution solver
- Export to Ansys Workbench/Mechanical
- Save APR format
	- Archive that contains the model and simulation data

# >>> THE CREO ADVANTAGE:

Creo is the 3D CAD solution that helps you accelerate product innovation so you can build better products faster. Easy-to-learn Creo seamlessly takes you from the earliest phases of product design to manufacturing and beyond. You can combine powerful, proven functionality with new technologies such as generative design, augmented reality, real-time simulation, additive manufacturing and the IIoT, to iterate faster, reduce costs and improve product quality. The world of product development moves quickly, and only Creo delivers the transformative tools you need to build competitive advantage and gain market share.

**Please visit the [PTC support page](https://support.ptc.com/appserver/common/login/ssl/login.jsp?dest=%2Fappserver%2Fcs%2Fportal%2F&msg=1) for the most up-to-date platform support and system requirements.**

#### /////////////

**Language Support English, German, French, Japanese, Russian, and Simplified Chinese.**

## /////////////

© 2022, PTC Inc. (PTC). All rights reserved. Information described herein is furnished for informational use only, is subject to change without notice, and should not be taken as a guarantee, commitment, or offer by PTC. PTC, the PTC logo, and all PTC product names and logos are trademarks or registered trademarks of PTC and/ or its subsidiaries in the United States and other countries. All other product or company names are property of their respective owners. The timing of any product release, including any features or functionality, is subject to change at PTC's discretion. 146917\_Creo Ansys Simulation\_0222

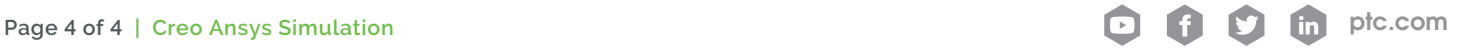

П